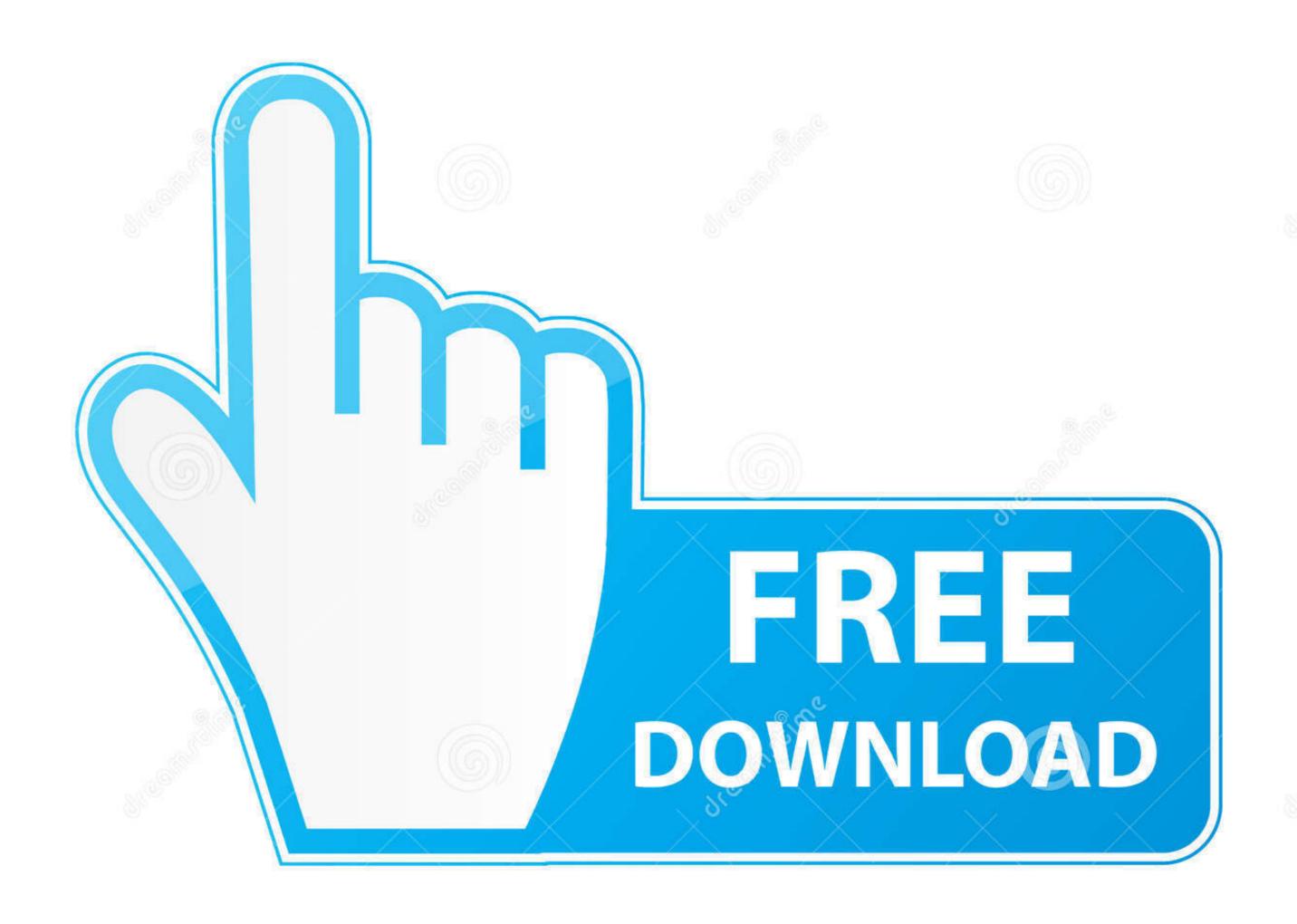

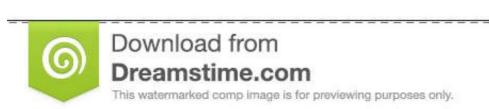

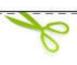

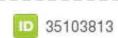

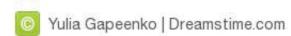

## Convert Vmdk To Vmx Files

|   |               |             |                 |                  |                          | 201 21 4 10 Q 10 21 10 10 4 A 11 10 4 A 11 10 A |
|---|---------------|-------------|-----------------|------------------|--------------------------|-------------------------------------------------|
|   |               | .nvram      | 8.48 KB         |                  | Non-volatile memory file | 30/11/2011 08:57:23                             |
| 8 |               | :.vmdk      | 83,886,080.00 K |                  | Virtual Disk             | 29/11/2011 18:27:36                             |
|   |               | vmsd        | 0.48 KB         |                  | File                     | 30/11/2011 08:57:34                             |
| 8 |               | vmx         | 3.13 KB         |                  | Virtual Machine          | 30/11/2011 09:16:52                             |
|   |               | vmxf        | 0.26 KB         |                  | File                     | 30/11/2011 09:17:05                             |
|   |               | 000002.vmdk | 77,286,400.00 K | 83,886,080.00 KB | Virtual Disk             | 29/11/2011 18:49:20                             |
|   |               | 000003.vmdk | 37,751,810.00 K | 83,886,080.00 KB | Virtual Disk             | 30/11/2011 09:03:33                             |
|   |               | 000004.vmdk | 37,885,950.00 K | 83,886,080.00 KB | Virtual Disk             | 29/11/2011 18:27:42                             |
|   |               | 000005.vmdk | 1,024.00 KB     | 83,886,080.00 KB | Virtual Disk             | 30/11/2011 09:03:33                             |
|   |               | 000009.vmdk | 75,871,230.00 K | 83,886,080.00 KB | Virtual Disk             | 29/11/2011 18:48:51                             |
| 0 |               | Snapshot14  | 6,301,178.00 KB |                  | Snapshot file            | 29/11/2011 18:24:53                             |
|   | vmware.log    |             | 101.64 KB       |                  | Virtual Machine log file | 30/11/2011 08:57:23                             |
|   | vmware-31.log |             | 143.72 KB       |                  | Virtual Machine log file | 29/11/2011 17:33:32                             |
|   | vmware-32.log |             | 103.61 KB       |                  | Virtual Machine log file | 29/11/2011 17:33:32                             |
|   | vmware-33.log |             | 103.61 KB       |                  | Virtual Machine log file | 29/11/2011 17:33:31                             |
|   | vmware-34.log |             | 103.61 KB       |                  | Virtual Machine log file | 29/11/2011 17:33:32                             |
|   | vmware-35.log |             | 103.75 KB       |                  | Virtual Machine log file | 29/11/2011 17:33:32                             |
|   | vmware-36.log |             | 103.20 KB       |                  | Virtual Machine log file | 30/11/2011 08:50:17                             |

# Convert Vmdk To Vmx Files

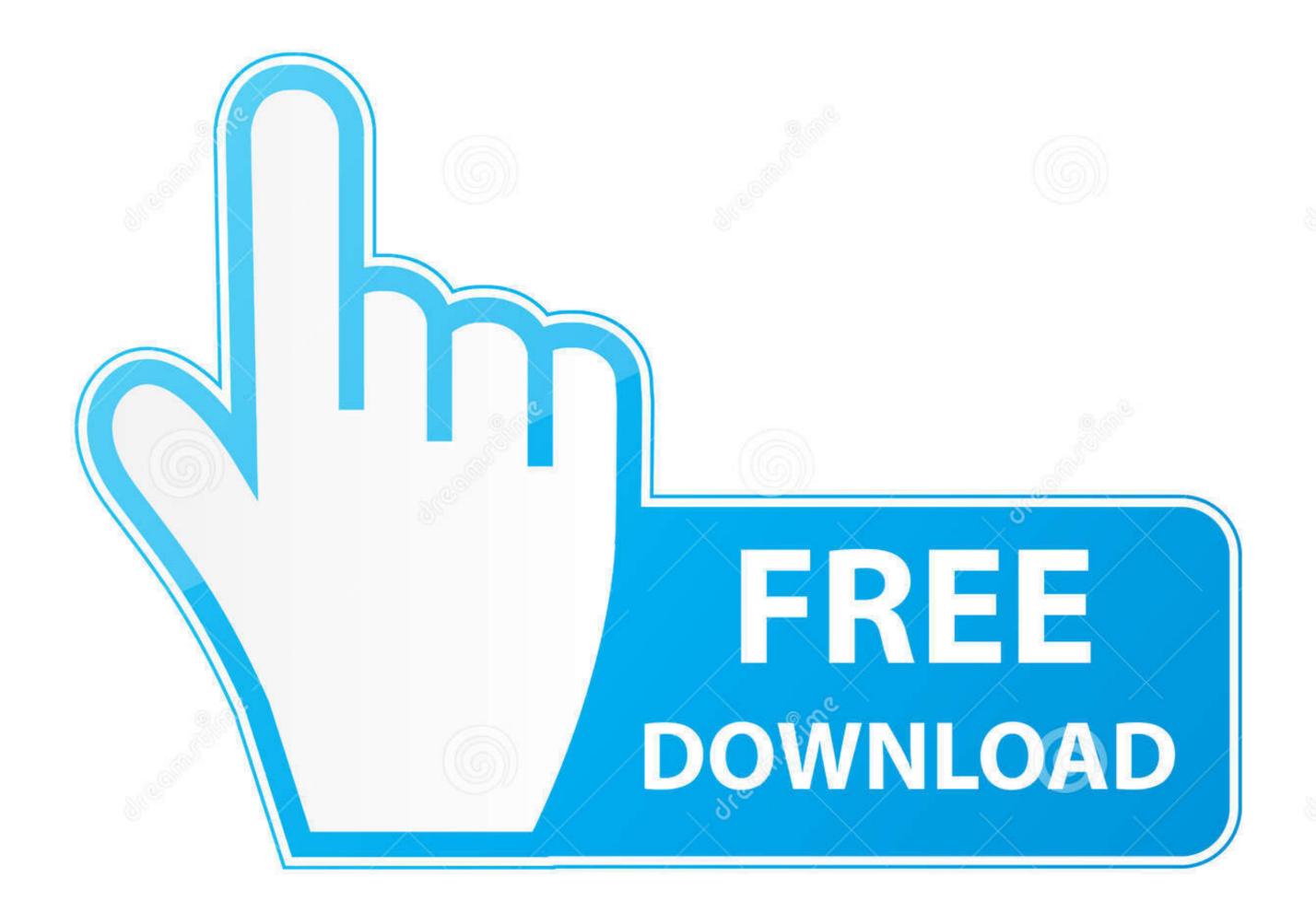

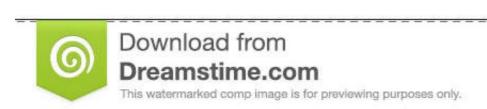

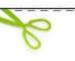

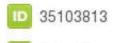

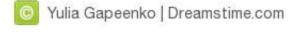

Conversion of the media may not be necessary - VirtualBox supports VMDK. You will have to build a new VM around the VMDK (the vmx file is not usable).. 24 n.u. 2561 — The virtual machine configuration file (.vmx) is corrupt or deleted; You have received a vmdk file from a source, but the configuration file .... VMware offer free OVF converter tool which will help you to extract a OVA format files and to convert as VMX files. Jan 15, 2011 · "You can use the vSphere .... You simply specify the target instance, virtual machine file format and a ... And you can export previously imported EC2 instances to VMware ESX, ...

There is a script that goes from vmx to libvirt domain XML format: ... First step is to convert your qcow2 image to a vmdk file that VMWare uses.

#### convert vmdk files to ova

convert vmdk files to ova, convert vmdk files to ovf, convert wmdk files to vhd, convert vmdk file to vhdx, convert vmdk file to vhdx, convert vmdk file to

However when I select any one of the VMs I only see the VMDK file. Is this normal? I was expecting to see the VMX file as well as the other files usually .... Virtual Machine Disk); VHD/VHDX (Fixed .... Want to convert local files? V2V can do that, too. Converting VM from Hyper-V to VMware ESXi (.vhdx to .vmdk). Converting VM from VMware ESXi to Hyper-V .... 6 w.n. 2564 — This article describes how to convert VMware VMs in VMM fabric to ... Path configure the storage location on the host for the VM files.. But this does not generate the vmx file that VMware Player need. How do I get that file? For informational purpose, VMware Converter 4.0.1 says that the ...

### convert multiple vmdk files to one

VMX: Access to the storage containing the VMX and VMDK files — If the vmx and vmdk files aren't ... storage on the conversion server .... Learn how to convert a Hyper-V VM to run on ESXi, vCenter Server and VMware ... Importing a converted VM to VMware Player using the VMX file.

## convert img files to vmdk

the wolves of willoughby chase pdf free

30 w.u. 2559 — With the help of VirtualBox, we can easily convert VHD virtual disks to the VMDK format. 9 th.u. 2564 — VMware software uses VMDK file format to store virtual disks, whereas Microsoft Hyper-V uses VHD format. Si.u. 2564 — Use the VMDK export method if you need to copy the image export as ... VMX file is only useful when using VMware Converter and should not .... Here is a quick and easy way to convert a VMDK to OVF file format using the OVF ... vmdk) An OVA is a single file. vmx machine. vmx" c:\new directory\name.. 3 in. 2557 — So better you need to convert as VMX format to deploy the appliances on vCenter client or Vmware web- .... Understand how VMX and VMDK files work. ... Converter will convert powered-on physical machines or virtual machines to VMware virtual machines. vmx newfile. Make sure sure the prerequisites of ovftool are present on the proxmox host. ova format Step 2 : Convert the file . VMware ESXI: Export Import .... Jul 04, 2013 · sudo qemu-img convert -c -p -f parallels -O qcow2 xxx.hds ... Reclaim disk space from a sparse image file (qcow2/ vmdk) Category : How-to. 2238193de0

CleanMyMac X 4.6.7 Crack Keygen NICL Activation Number 2020 Updated Allison Transmission Mt653 Manual rose of versailles episode 1

Artensoft Photo Collage Maker 2.0.135 + Keys Direct Download N Via Torrent DLUpload - SWIGGY ESP S17 WITH HOST.zip http: abeminzer.com igetintopc.com Adobe Illustrator CC 2019 x64 Portable.zip - Google Drive The Expanse Phone Wallpaper posted by Christopher Anderson kak-sdelat-slovar-v-excel